## **Stadt Musterstadt**

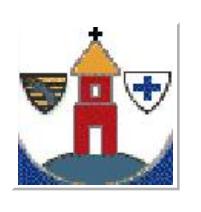

Eingangsvermerk - Empfänger

Stadtverwaltung Musterstadt

Am Markt 1 01234 Musterstadt

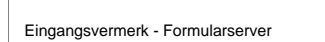

# **Antrag auf Eintragung von Kindern in den Reisepass**

### **Hinweise:**

- Bei Vorlage dieser Zustimmung muss die Meldebehörde die Echtheit der Unterschrift prüfen. Bitte legen Sie entsprechende Dokumente vor (Personalausweis oder Reisepass).
- Es können nur leibliche sowie angenommene Kinder des Passinhabers, die das 16. Lebensjahr noch nicht vollendet haben, eingetragen werden.
- Liegt ein gemeinsames Sorgerecht der Eltern vor, müssen beide Elternteile ihre Zustimmung geben. Anderenfalls ist das alleinige Sorgerecht nachzuweisen.

### 1. Sorgeberechtigter 2. Sorgeberechtigter

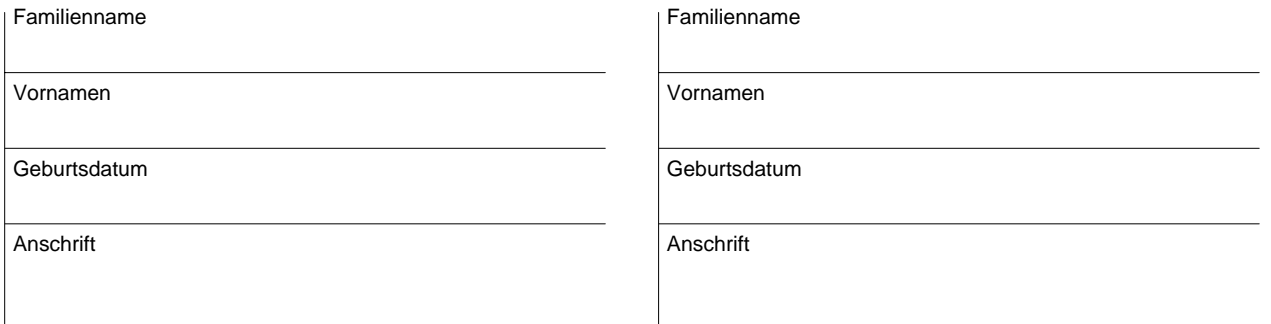

### Folgende Kinder sollen in den Pass eingetragen werden:

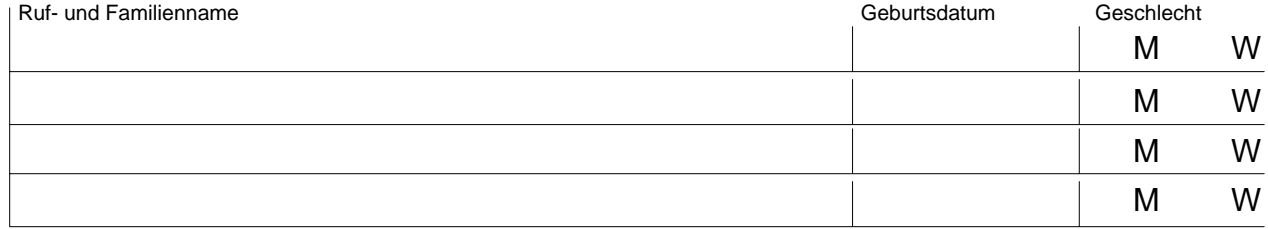

Datum, Ort **Datum, Ort Executes and Disk and Disk and Disk and Disk and Disk and Disk and Disk and Disk and Disk and Disk and Disk and Disk and Disk and Disk and Disk and Disk and Disk and Disk and Disk and Disk and Disk a** 

Unterschrift gesetzlicher Vertreter Texture unterschrift sorgeberechtigter Vater

*Wird von der Behörde ausgefüllt*

,

Unterschrift geprüft: